### **JURY D'APPEL**

Appel N° 2005/16

# Règles impliquées : 61.1, 61.2, 63.5

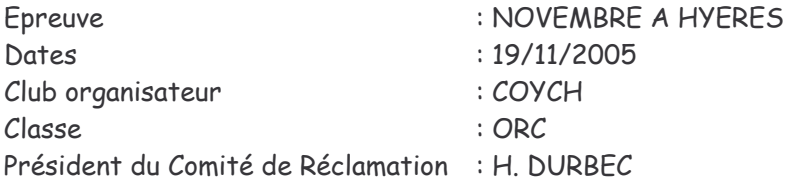

Par lettre reçue à la FF Voile le 6 Décembre 2005, Monsieur H. BERENGER, skipper du voilier BROCELIANDE, F 27008, fait appel d'une décision rendue le 19 novembre par le Comité de Réclamation jugeant irrecevable sa réclamation.

# **FAITS ETABLIS** (tels que rédigés par le Comité de Réclamation)

Le réclamant n'a pas respecté les obligations pour réclamer, RCV 61.1 : il a hélé "Je RECLAME" au lieu de "Je PROTESTE". Il a arboré le pavillon ROUGE après qu'un équipier soit allé le chercher à l'intérieur. Il n'y a pas eu de dommage.

### CONTENU DE L'APPEL

BROCELIANDE fait appel aux motifs que:

- · la recevabilité d'une réclamation n'est évoquée que dans la règle 63.5 qui stipule "Au début de l'instruction, le Comité de Réclamation doit décider si toutes les exigences relatives à la réclamation ont été satisfaites ;
- · les obligations pour réclamer énumérées dans la règles 61 ne qualifient pas ces obligations d'exigences :
- · les obligations de la règle 61 ne constituent donc pas des exigences de recevabilité ;
- · dans le texte actuel, seules les exigences énumérées dans la règle 61.2 constituent des exigences formelles de recevabilité.

### **ANALYSE DU CAS**

· BROCELIANDE base son argumentation sur le fait que le titre de RCV 61.1 est "obligations" pour réclamer, et non "exigences" pour réclamer. On comprendrait mal que ce qui est obligatoire puisse ne pas être exigé. Plusieurs dictionnaires donnent d'ailleurs ces deux mots, "obligation" et "exigence" comme synonymes.

- · Le formulaire de réclamation fait partie intégrante des Règles de Course à la Voile. La partie réservée au Comité de Réclamation reprend bien dans son deuxième paragraphe les obligations évoquées dans RCV 61.1.1 pour la décision de recevabilité.
- · Le texte anglais des RCV utilise le seul et même mot "requirement" (obligation, exigence) dans les trois règles évoquées par l'appelant.

#### **DECISION**

L'appel est recevable mais non fondé. La décision de déclarer invalide la réclamation de BROCELIANDE est confirmée.

Fait à Paris, le 22 février 2006

Le Président du Jury d'Appel, Jacques SIMON

 $1.84$ 

Assesseurs : A. Bellaguet, B. Bonneau, G. Bossé, P. Brehier, P. Chapelle, P. Gerodias, Y. Léglise, J. Lemoine, A. Meyran